# **Group and attack: Auditing differential privacy**

#### **Johan Lokna Anouk Paradis** Dimitar I. Dimitrov Martin Vechev

#### ETH Zurich, Switzerland

lokjoh@gmail.com, {anouk.paradis, dimitar.iliev.dimitrov, martin.vechev}@inf.ethz.ch

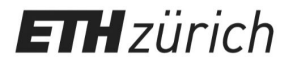

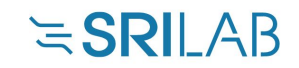

#### **Definition**

M is  $(\epsilon, \delta)$ -DP iff for all  $(a, a') \in \mathcal{N}$  and  $S$ :

 $\Pr[M(a) \in S] \leq \exp(\epsilon)\Pr[M(a') \in S] + \delta$ 

#### **Definition**

M is  $(\epsilon, \delta)$ -DP iff for all  $(a, a') \in \mathcal{N}$  and  $S$ :

 $Pr[M(a) \in S] \leq exp(\epsilon)Pr[M(a') \in S] + \delta$ 

Privacy decreases with increasing  $(\epsilon, \delta)$ 

#### **Definition**

M is  $(\epsilon, \delta)$ -DP iff for all  $(a, a') \in \mathcal{N}$  and  $S$ :

 $Pr[M(a) \in S] \leq exp(\epsilon)Pr[M(a') \in S] + \delta$ 

**Theory - Gauss Mechanism**  
\n
$$
M_{\epsilon,\delta}(a):
$$
\n
$$
\sigma = f(\epsilon, \delta)
$$
\n
$$
\eta \sim \mathcal{N}(0, \sigma)
$$
\nreturn 
$$
\text{count}(a) + n
$$

M is  $(\epsilon, \delta)$ -DP iff for all  $(a, a') \in \mathcal{N}$  and  $S$ :

 $\Pr[M(a) \in S] \leq \exp(\epsilon)\Pr[M(a') \in S] + \delta$ 

#### **Definition Theory - Gauss Mechanism**

 $M_{\epsilon,\delta}(a):$  $\sigma = f(\epsilon, \delta)$  $\eta \sim \mathcal{N}(0, \sigma)$ return count $(a) + \eta$ 

#### **Implementation**

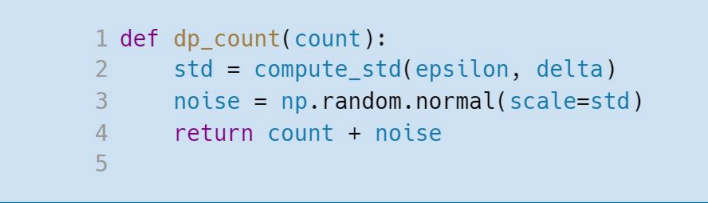

#### **Definition**

M is  $(\epsilon, \delta)$ -DP iff for all  $(a, a') \in \mathcal{N}$  and  $S$ :

 $\Pr[M(a) \in S] \leq \exp(\epsilon)\Pr[M(a') \in S] + \delta$ 

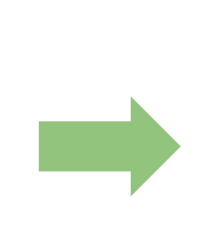

 $M_{\alpha}(\alpha)$ .

$$
\begin{cases}\n\sigma = f(\epsilon, \delta) \\
\eta \sim \mathcal{N}(0, \sigma) \\
\text{return count}(a) + \eta\n\end{cases}
$$

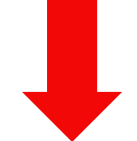

#### **Implementation**

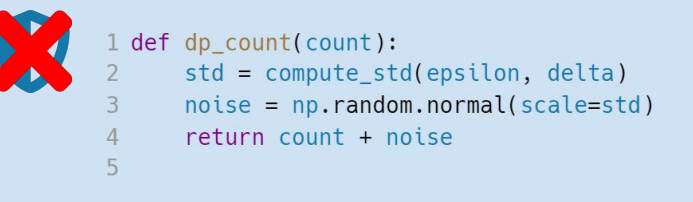

6

#### **Definition**

M is  $(\epsilon, \delta)$ -DP iff for all  $(a, a') \in \mathcal{N}$  and  $S$ :

 $\Pr[M(a) \in S] \leq \exp(\epsilon)\Pr[M(a') \in S] + \delta$ 

 $M_{\epsilon,\delta}(a):$  $\sigma = f(\epsilon, \delta)$  $\eta \sim \mathcal{N}(0, \sigma)$ return count $(a) + \eta$ 

#### **Auditing**

There exists  $(a, a') \in \mathcal{N}$  and  $S$ :

 $\Pr[M(a) \in S] > \exp(\epsilon) \Pr[M(a') \in S] + \delta$ 

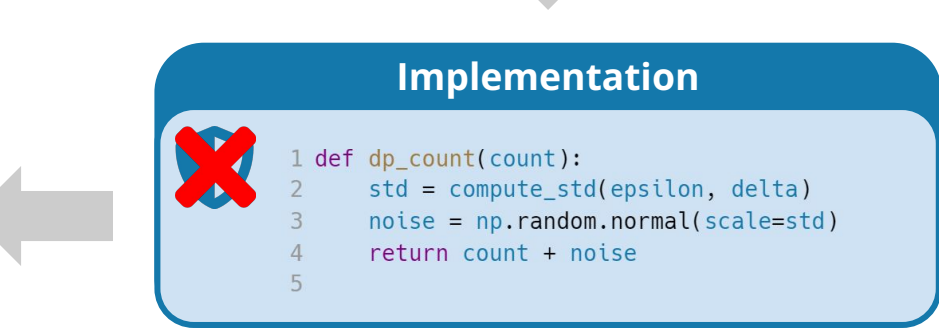

M is  $(\epsilon, \delta)$ -DP iff for all  $(a, a') \in \mathcal{N}$  and  $S$ :  $Pr[M(a) \in S] \leq exp(\epsilon)Pr[M(a') \in S] + \delta$ 

$$
M_{\epsilon,\delta}(a) : \n\sigma = f(\epsilon, \delta) \n\eta \sim \mathcal{N}(0, \sigma) \nreturn count(a) + \eta
$$

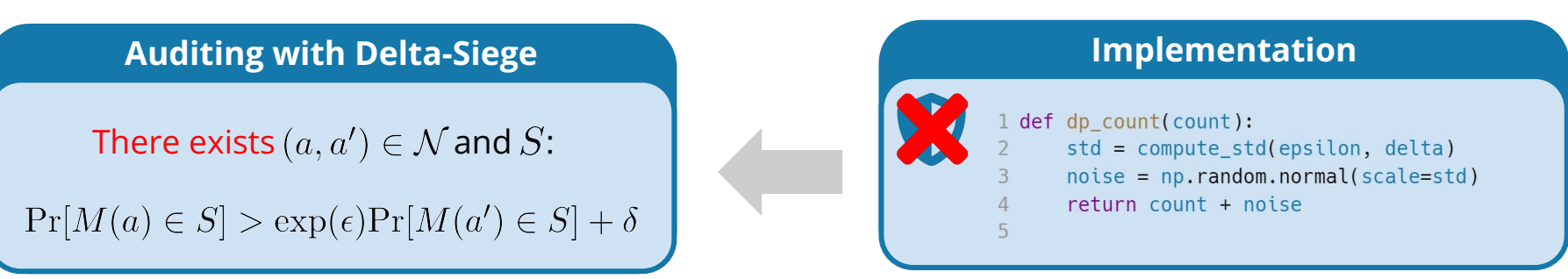

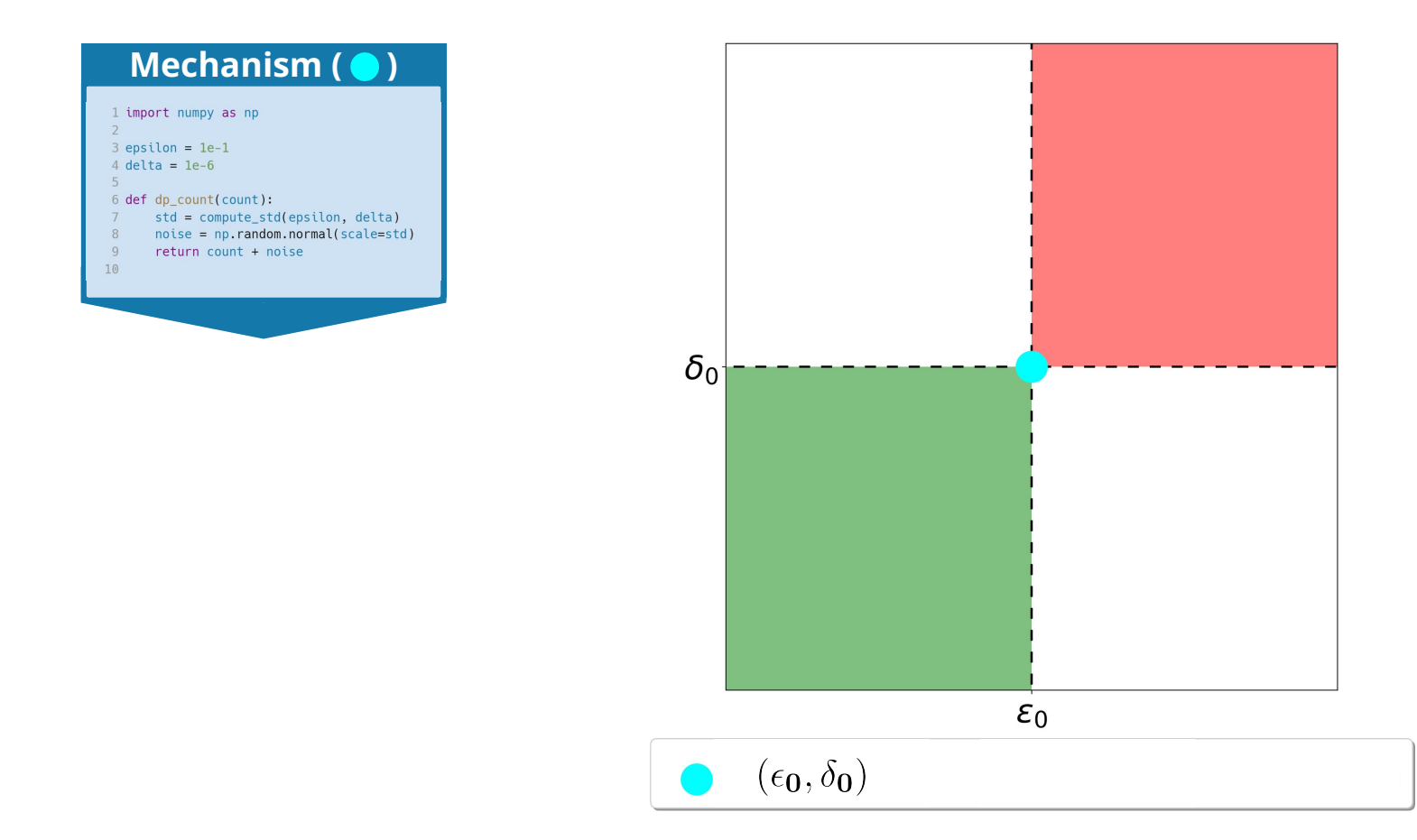

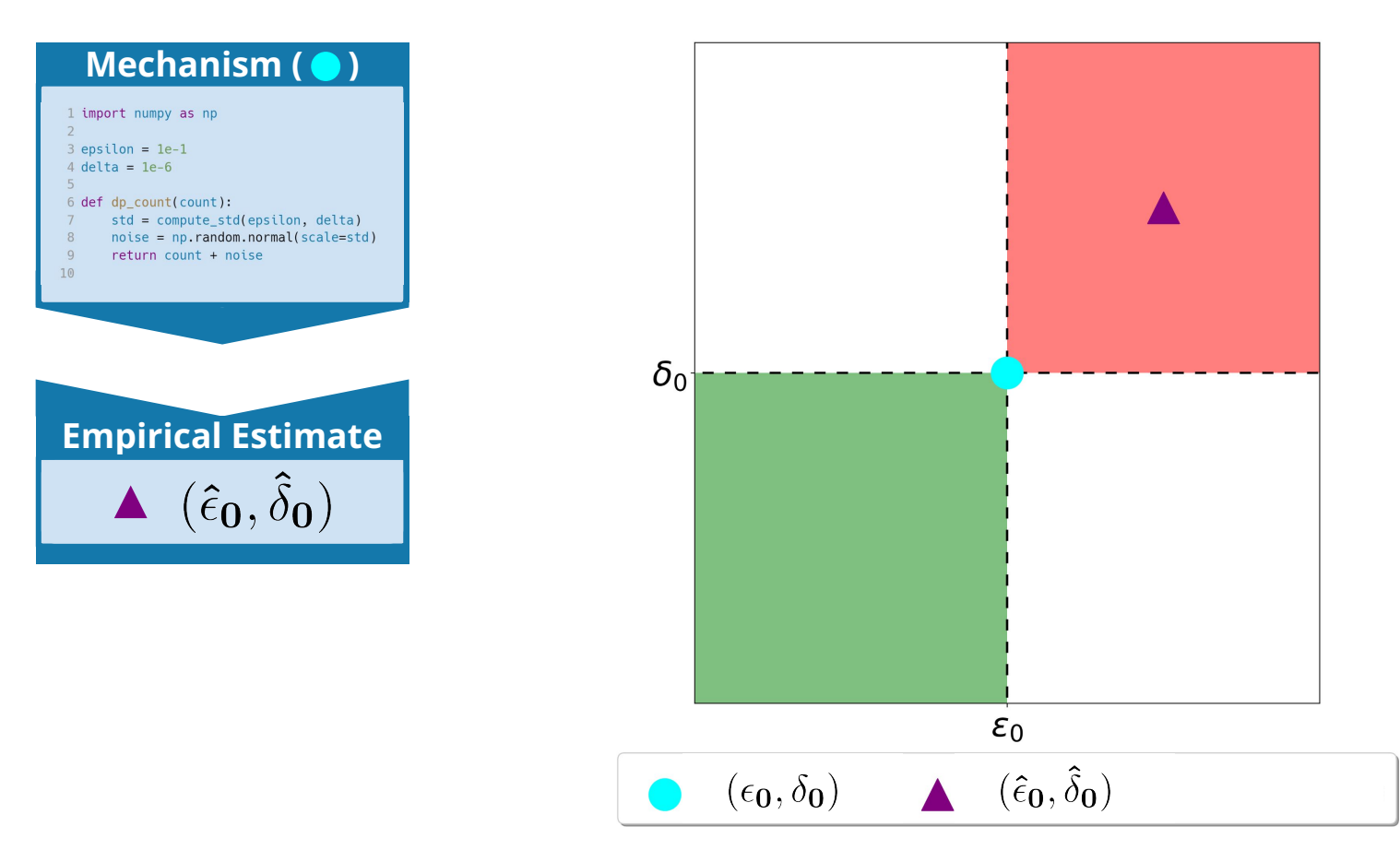

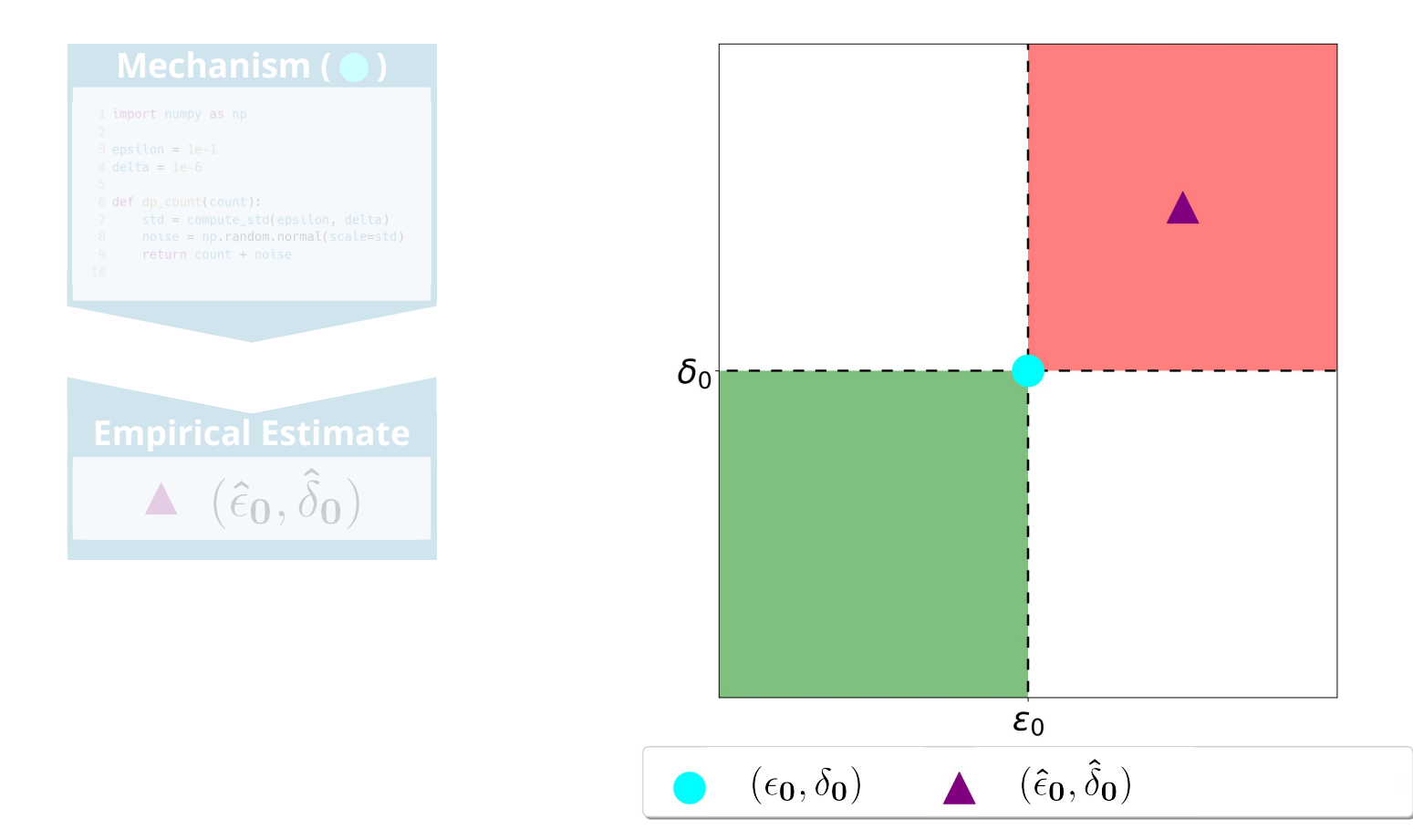

11

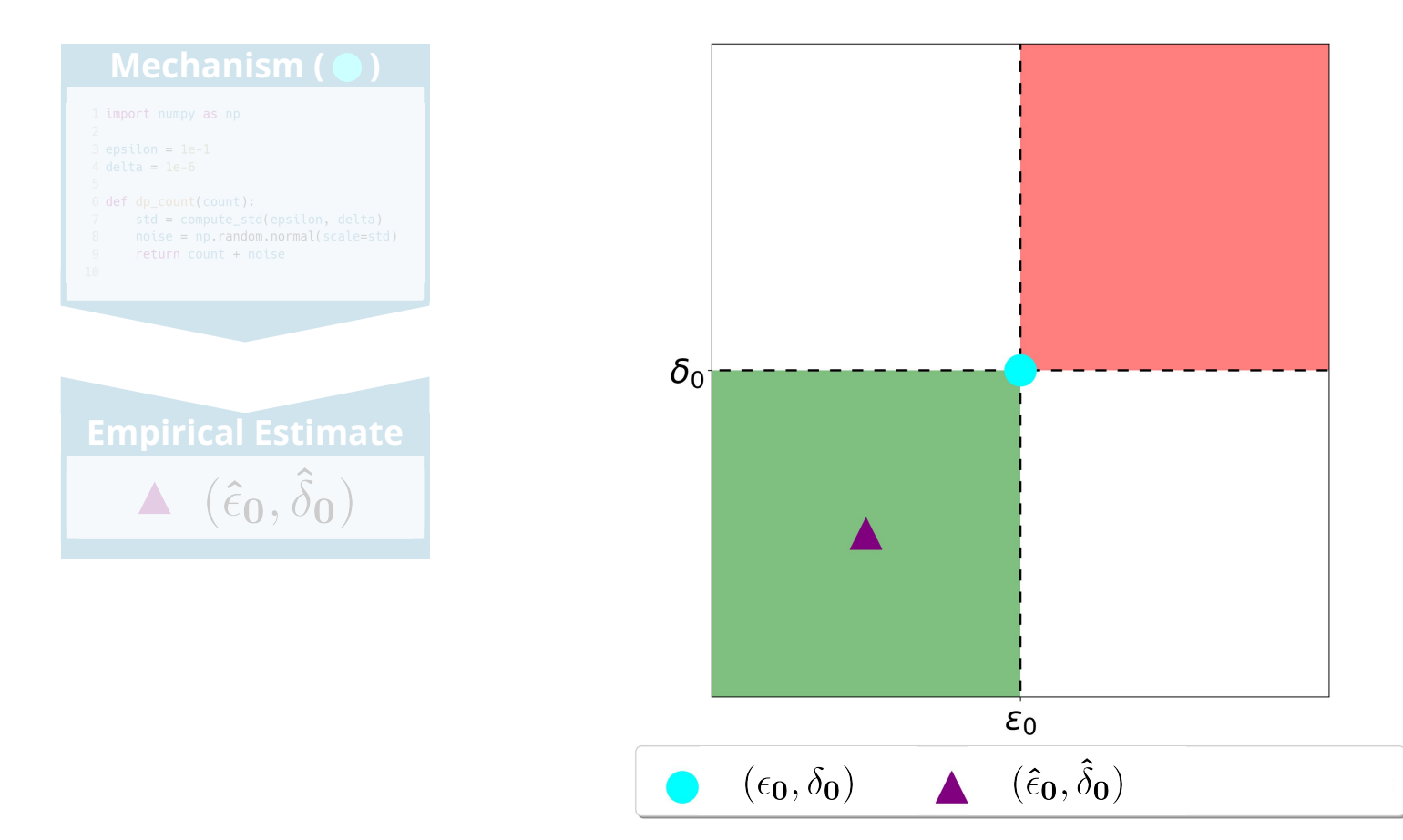

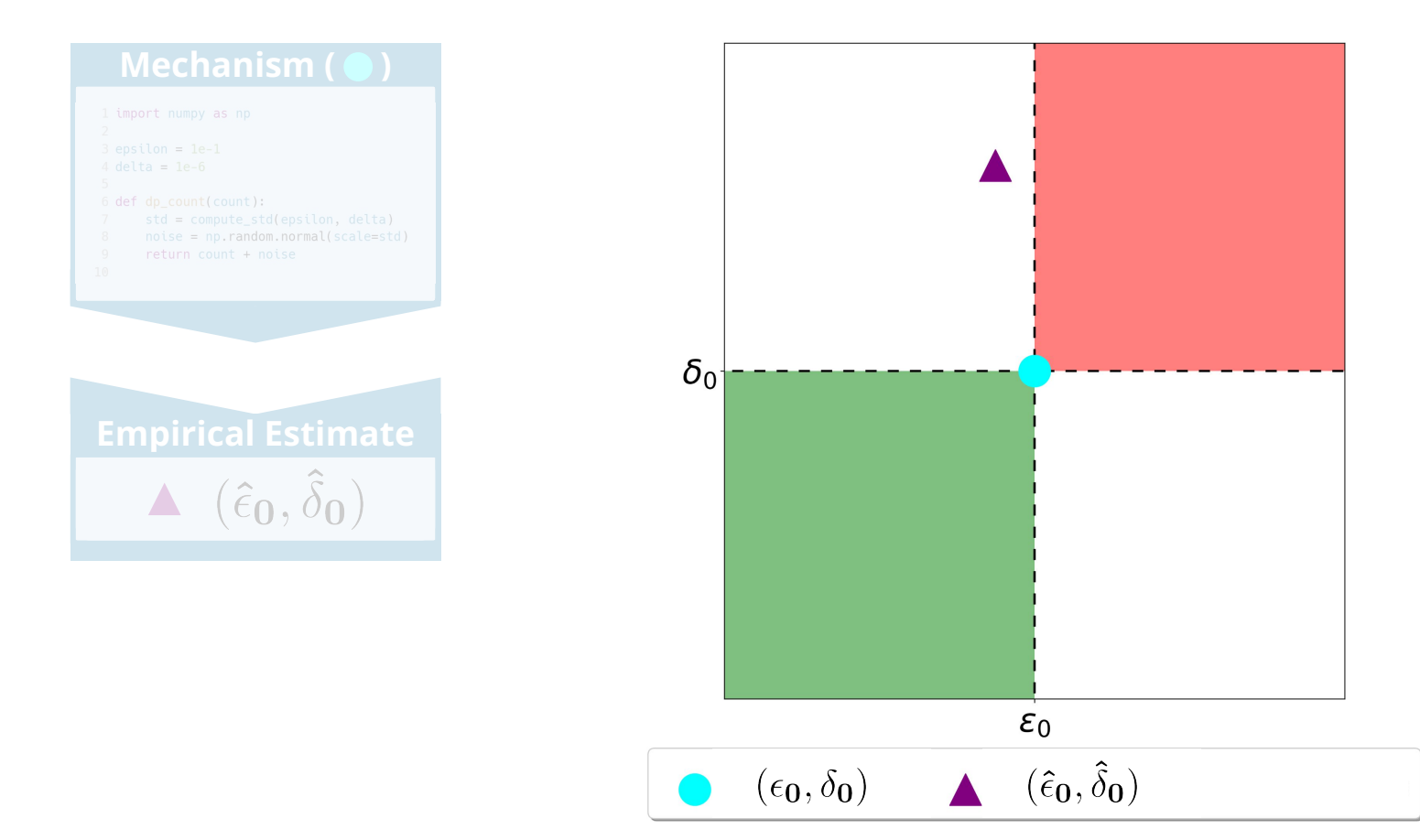

# **Mechanism**

```
1 import numpy as np
3 epsilon = 1e-14 delta = 1e-6
 5
6 def dp_count(count):
      std = compute_std(epsilon, delta)
      noise = np.random.normal(scale=std)8
9
      return count + noise
10
```
# **Mechanism**

```
1 import numpy as np
3 epsilon = 1e-14 delta = 1e-6
6 def dp_count(count):
     std = compute_std(epsilon, delta)
     noise = np.random.normal(scale=std)return count + noise
```
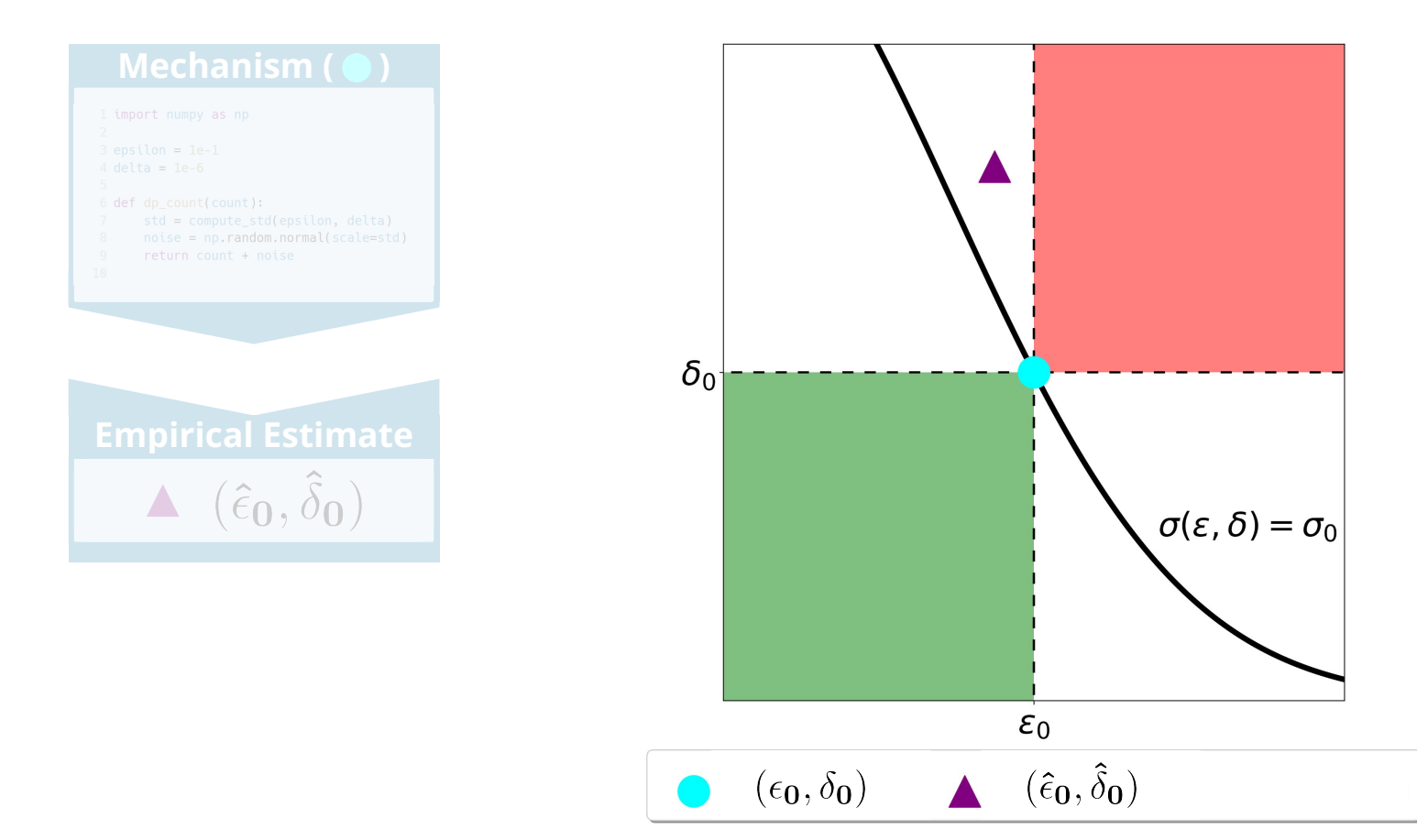

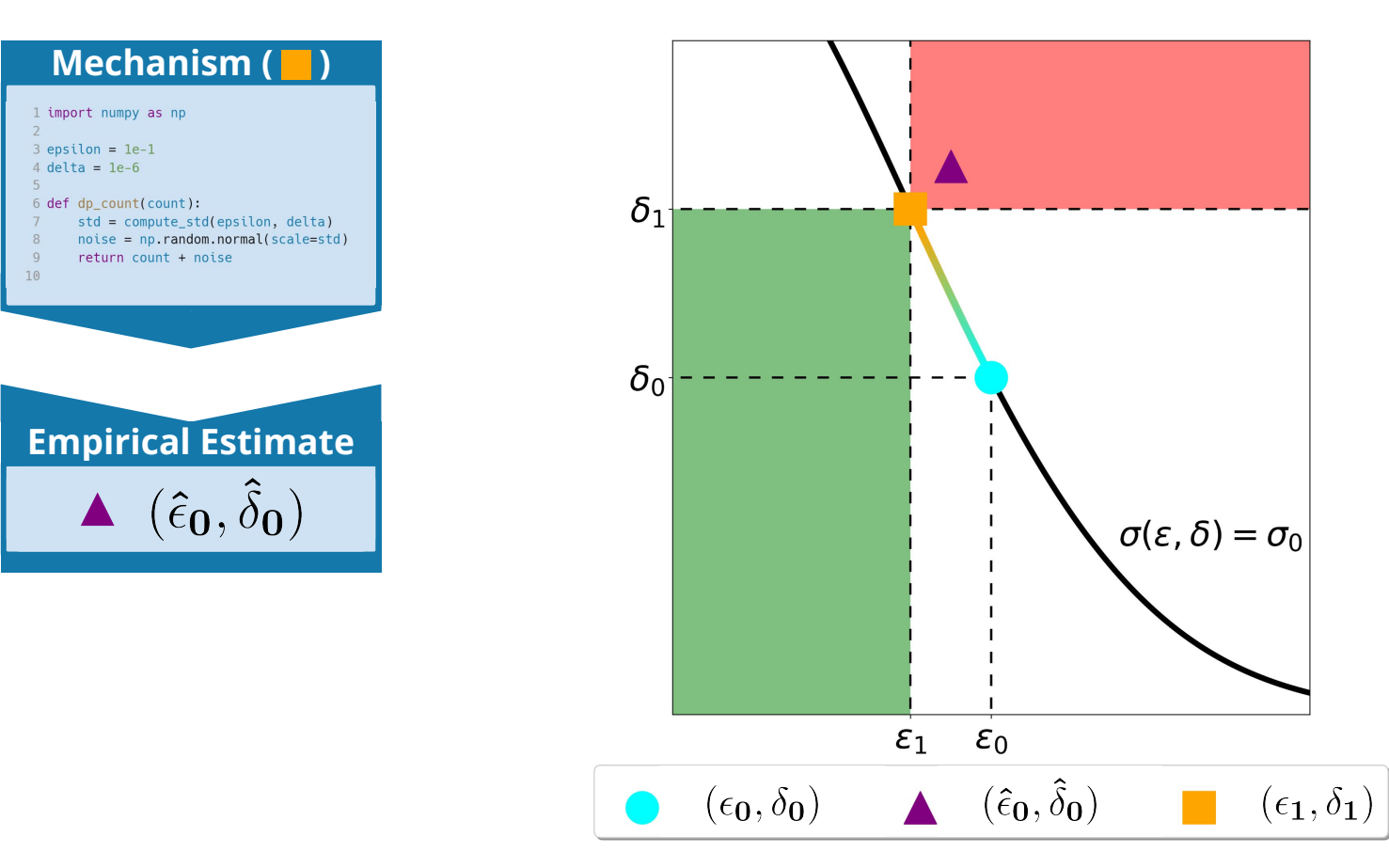

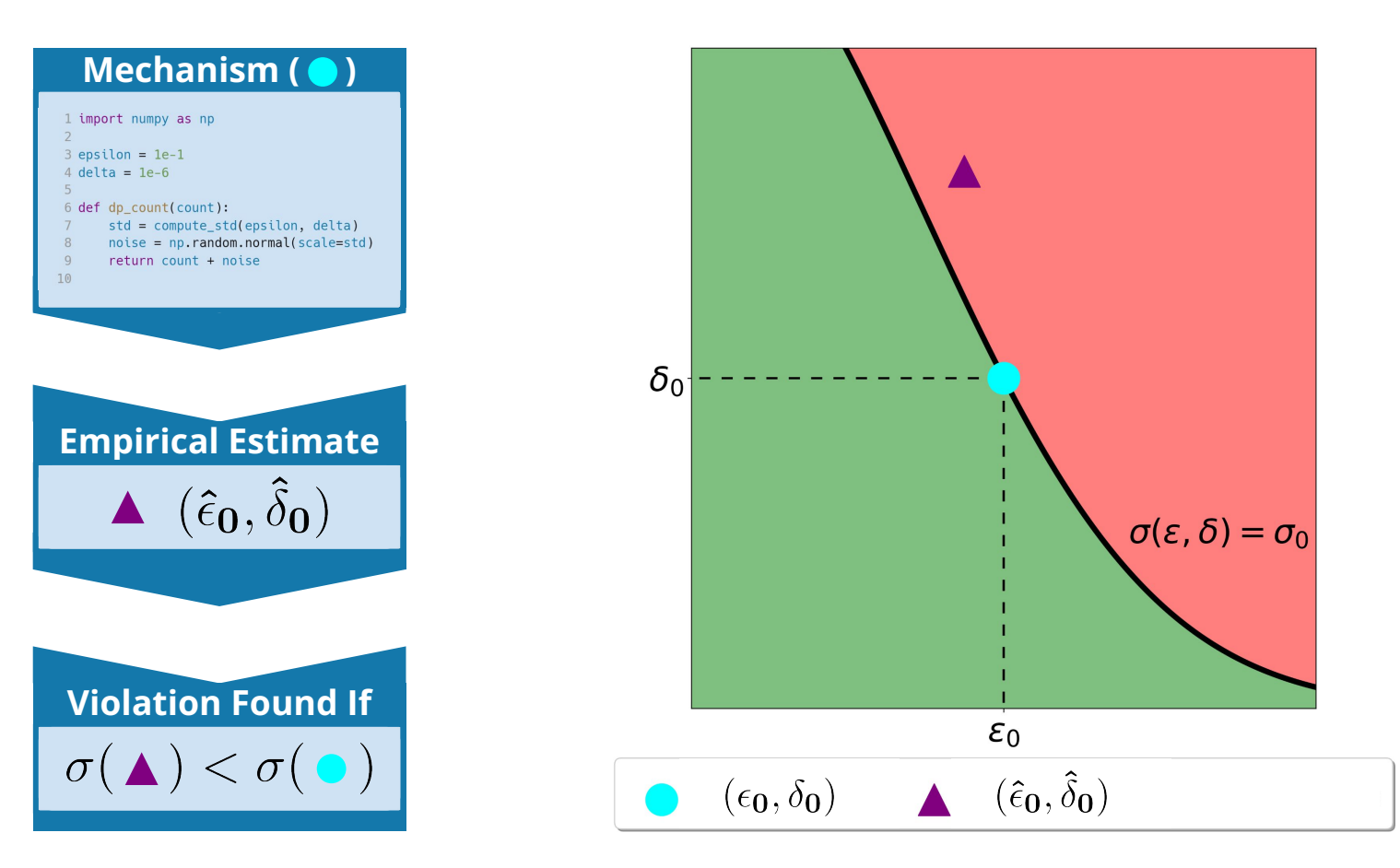

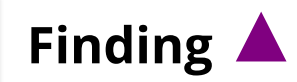

#### **Goal**:such that Pr[M(a)∈S]>>Pr[M(a')∈S]

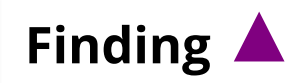

#### **Goal:**  $\triangle$  such that  $Pr[M(a) \in S] \ge Pr[M(a') \in S]$

Bichsel, Benjamin, et al. "Dp-sniper: Black-box discovery of differential privacy violations using classifiers."(2021)

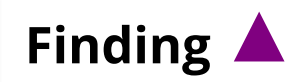

#### **Goal:**  $\triangle$  such that  $Pr[M(a) \in S] \ge Pr[M(a') \in S]$

Bichsel, Benjamin, et al. "Dp-sniper: Black-box discovery of differential privacy violations using classifiers."(2021)

0. Pick a, a'

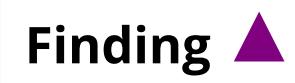

#### **Goal:**  $\triangle$  such that  $Pr[M(a) \in S] >> Pr[M(a') \in S]$

Bichsel, Benjamin, et al. "Dp-sniper: Black-box discovery of differential privacy violations using classifiers."(2021)

0. Pick a, a'

1. Train a classifier  $p(b) = Pr[A=a | M(A)=b]$ 

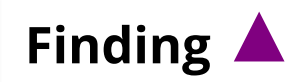

#### **Goal:**  $\triangle$  such that  $Pr[M(a) \in S] >> Pr[M(a') \in S]$

Bichsel, Benjamin, et al. "Dp-sniper: Black-box discovery of differential privacy violations using classifiers."(2021)

0. Pick a, a'

1. Train a classifier  $p(b)$  =  $Pr[A=a | M(A)=b]$ 

2. Define  $S = \{b \mid p(b) > 0.99\}$ 

 $noise = np.random.normal(scale=std)$ return count + noise

 $count(a) = 0$ ,  $count(a') = 1$ 

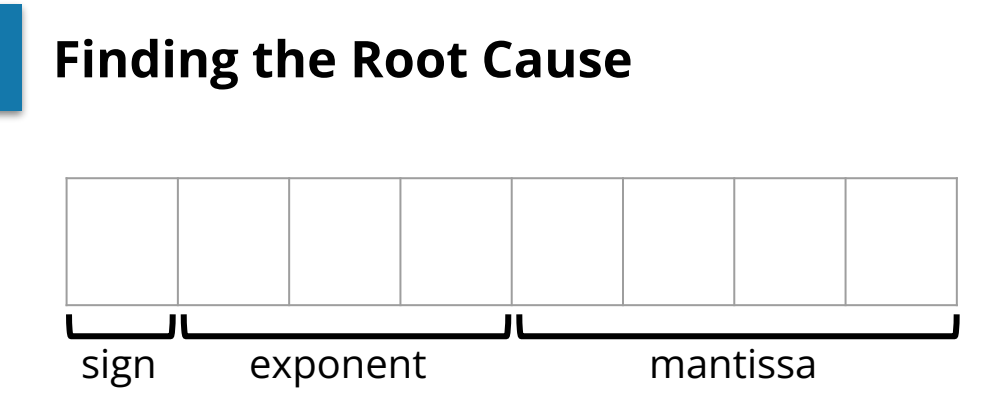

 $noise = np.random.normal(scale=std)$ return count + noise

 $count(a) = 0$ ,  $count(a') = 1$ 

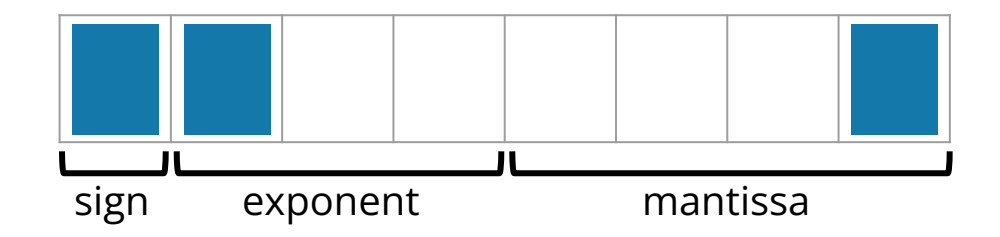

 $noise = np.random.normal(scale=std)$ return count + noise

 $count(a) = 0$ ,  $count(a') = 1$ 

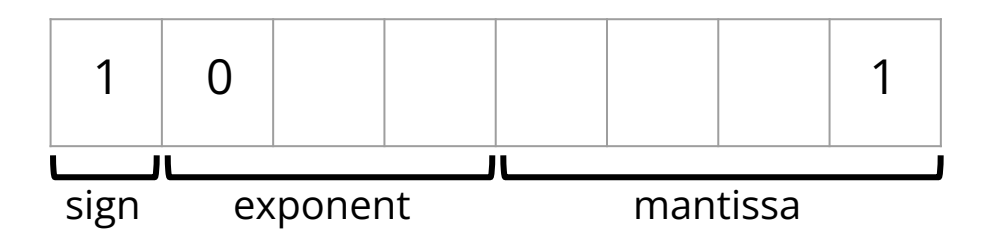

 $b = -1.$ xx1 $e^{\leq 0}$ 

 $noise = np.random.normal(scale=std)$ return count + noise

 $count(a) = 0$ ,  $count(a') = 1$ 

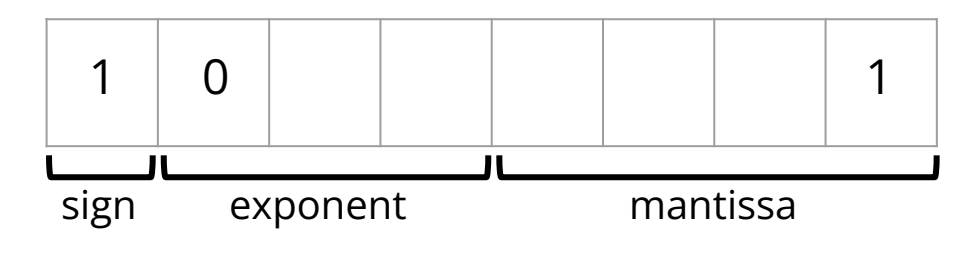

$$
b = -1.xx1e^{\leq 0}
$$

**Case a':**

 $noise = np.random.normal(scale=std)$ return count + noise

 $count(a) = 0$ ,  $count(a') = 1$ 

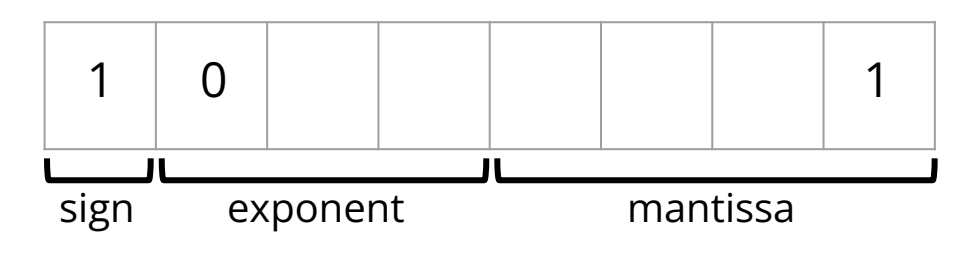

$$
b = -1.xx1e^{\leq 0}
$$

#### **Case a':**

Example noise =  $-1.1111e^0$ 

 $noise = np.random.normal(scale=std)$ return count + noise

 $count(a) = 0$ ,  $count(a') = 1$ 

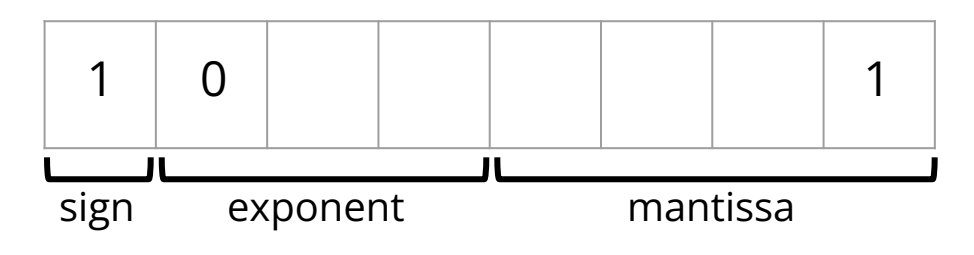

 $b = -1.xx1e^{6}$ 

#### **Case a':**

Example noise =  $-1.1111e^0$ count(a')  $1.0000e^{0}$ 

+ noise  $-1.1111e^{0}$ 

 $noise = np.random.normal(scale=std)$ return count + noise

 $count(a) = 0$ ,  $count(a') = 1$ 

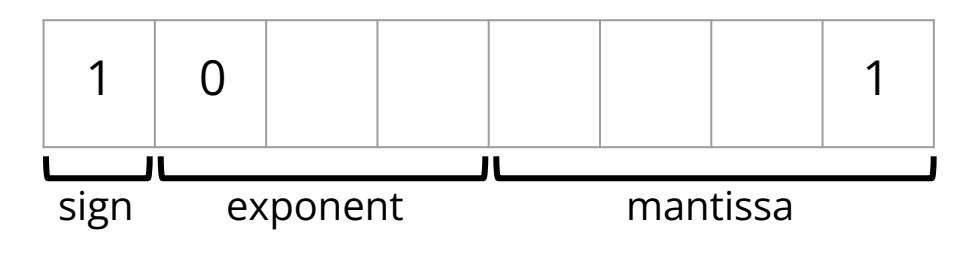

 $b = -1.xx1e^{50}$ 

#### **Case a':**

Example noise =  $-1.1111e^0$ count(a')  $1.0000e^{0}$ + noise  $-1.1111e^{0}$  $-0.1111e^{0}$ 

 $noise = np.random.normal(scale=std)$ return count + noise

 $count(a) = 0$ ,  $count(a') = 1$ 

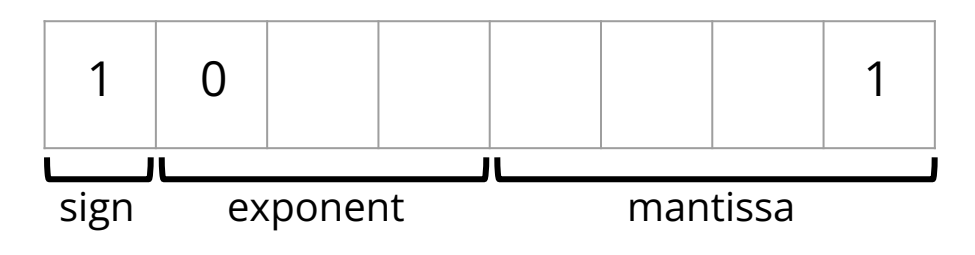

 $b = -1.xx1e^{50}$ 

#### **Case a':**

Example noise =  $-1.1111e^0$ count(a')  $1.0000e^{0}$ + noise  $-1.1111e^{0}$  $- 0.11111e^{0}$ - 1.1110e<sup>-1</sup>

 $noise = np.random.normal(scale=std)$ return count + noise

 $count(a) = 0$ ,  $count(a') = 1$ 

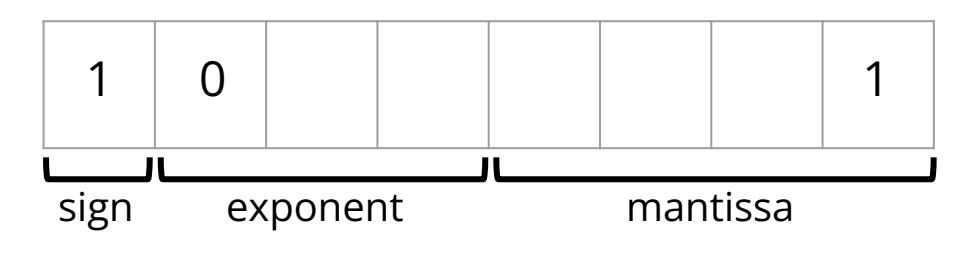

 $b = -1.$ xx1 $e^{\leq 0}$ 

#### **Case a':**

Example noise =  $-1.1111e^0$ count(a')  $1.0000e^{0}$ + noise  $-1.1111e^{0}$  $-0.1111e^{0}$  $-1.1110e^{t}$ 

 $noise = np.random.normal(scale=std)$ return count + noise

 $count(a) = 0$ ,  $count(a') = 1$ 

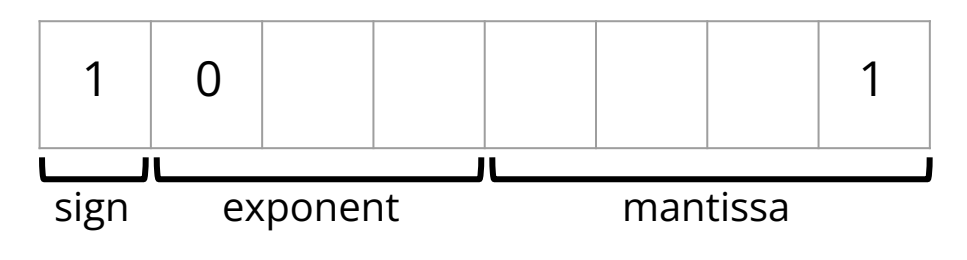

 $b = -1.$ xx1 $e^{\leq 0}$ 

#### **Case a':**

Example noise =  $-1.1111e^0$ count(a')  $1.0000e^{0}$ + noise  $-1.1111e^{0}$  $-0.1111e^{0}$  $-1.1110e^{t}$ 

 $noise = np.random.normal(scale=std)$ return count + noise

 $count(a) = 0$ ,  $count(a') = 1$ 

 $p \leftarrow$  linear regression

**Case a:**

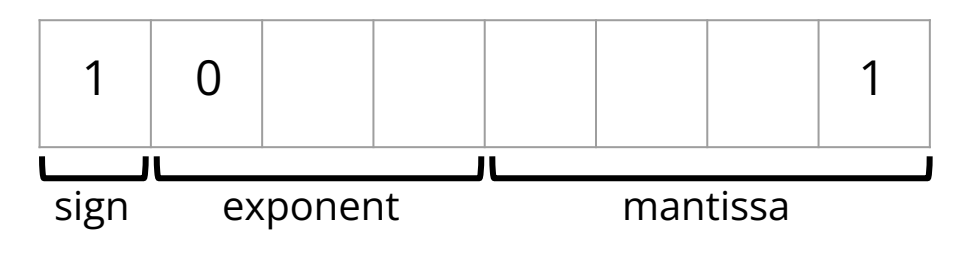

 $b = -1.$ xx1 $e^{\leq 0}$ 

#### **Case a':**

Example noise =  $-1.1111e^0$ count(a')  $1.0000e^{0}$ + noise  $-1.1111e^{0}$  $-0.1111e^{0}$  $-1.1110e^{t}$ 

 $noise = np.random.normal(scale=std)$ return count + noise

 $count(a) = 0$ ,  $count(a') = 1$ 

 $p \leftarrow$  linear regression

**Case a:**

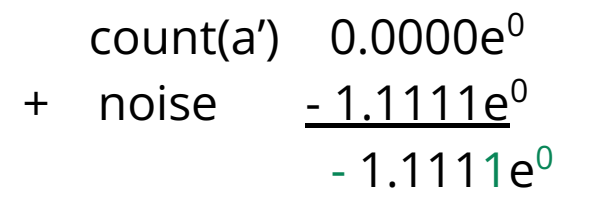

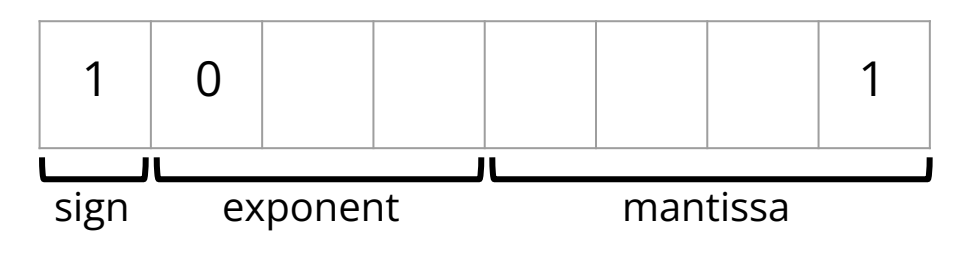

 $b = -1.$ xx1 $e^{\leq 0}$ 

#### **Case a':**

Example noise =  $-1.1111e^0$ count(a')  $1.0000e^{0}$ + noise  $-1.1111e^{0}$  $-0.1111e^{0}$  $-1.1110e^{t}$ 

 $noise = np.random.normal(scale=std)$ return count + noise

 $count(a) = 0$ ,  $count(a') = 1$ 

 $p \leftarrow$  linear regression

**Case a:**

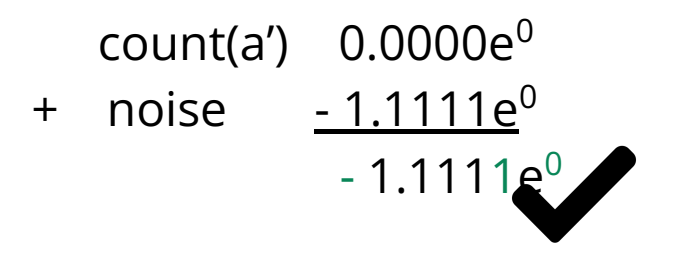

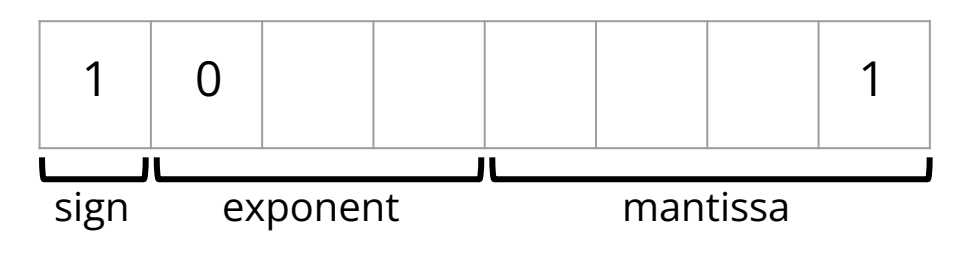

 $b = -1.$ xx1 $e^{\leq 0}$ 

#### **Case a':**

Example noise =  $-1.1111e^0$ count(a')  $1.0000e^0$ + noise  $-1.1111e^{0}$  $- 0.11111e^{0}$  $-1.1110e^{t}$ 

 $noise = np.random.normal(scale=std)$  $return count + noise$ 

 $count(a) = 0$ ,  $count(a') = 1$ 

 $p \leftarrow$  linear regression

**Case a:**

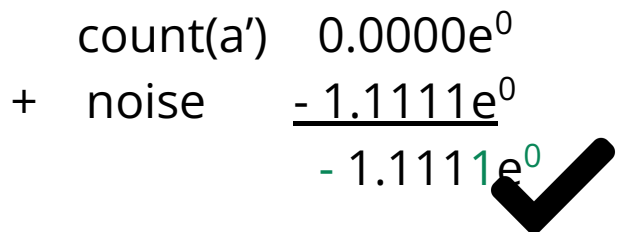

#### There are fixes!

Desfontaines, Damien, and Samuel Haney. "How to Break, Then Fix, Differential Privacy on Finite Computers." (2023).

## **Auditing Results**

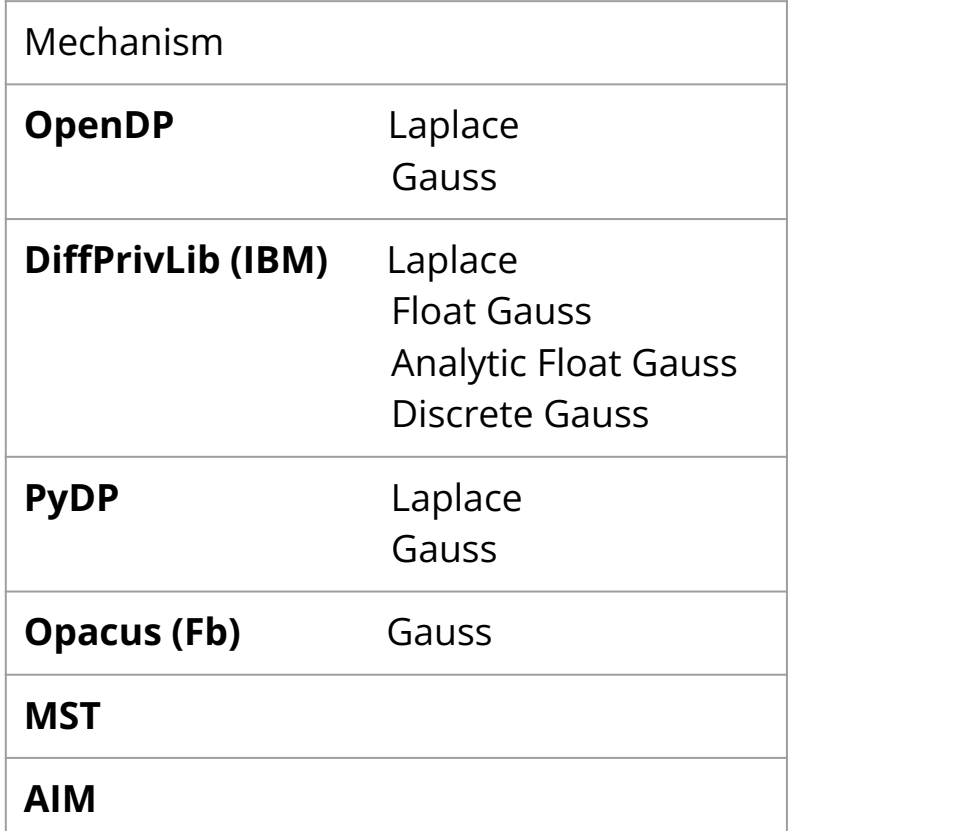

## **Auditing Results**

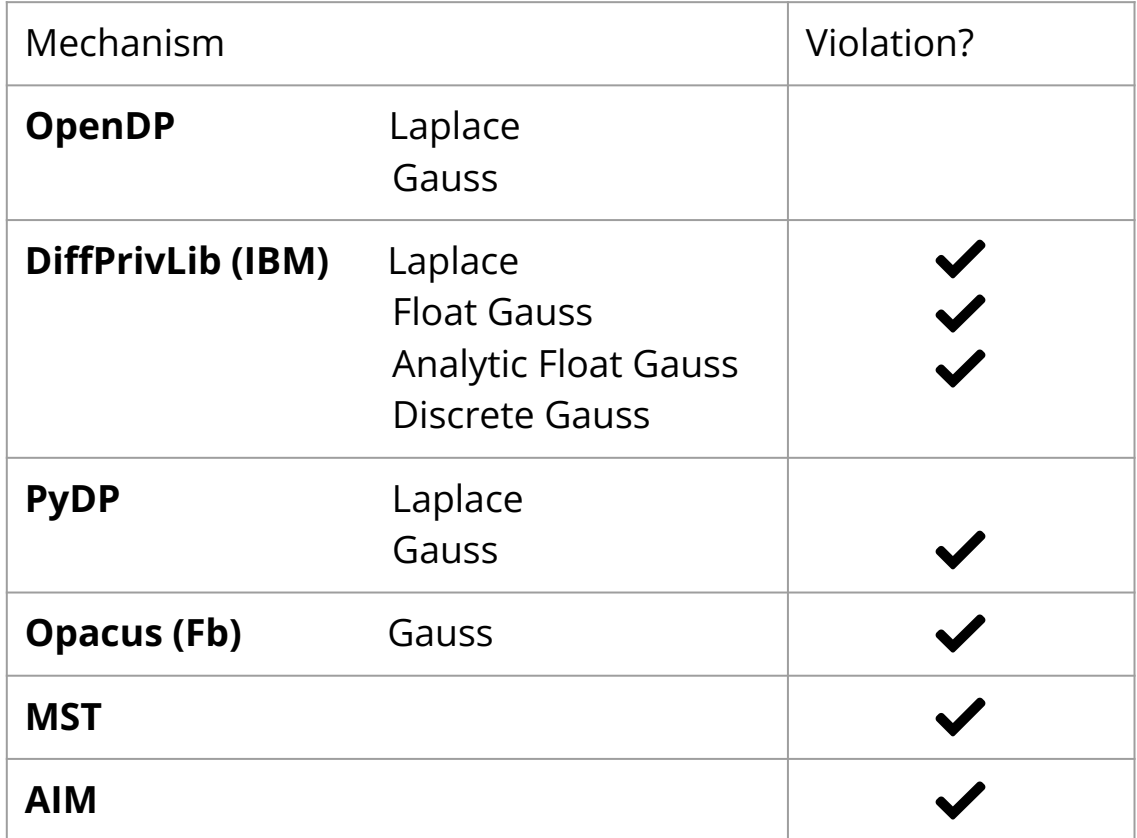

## **Auditing Results**

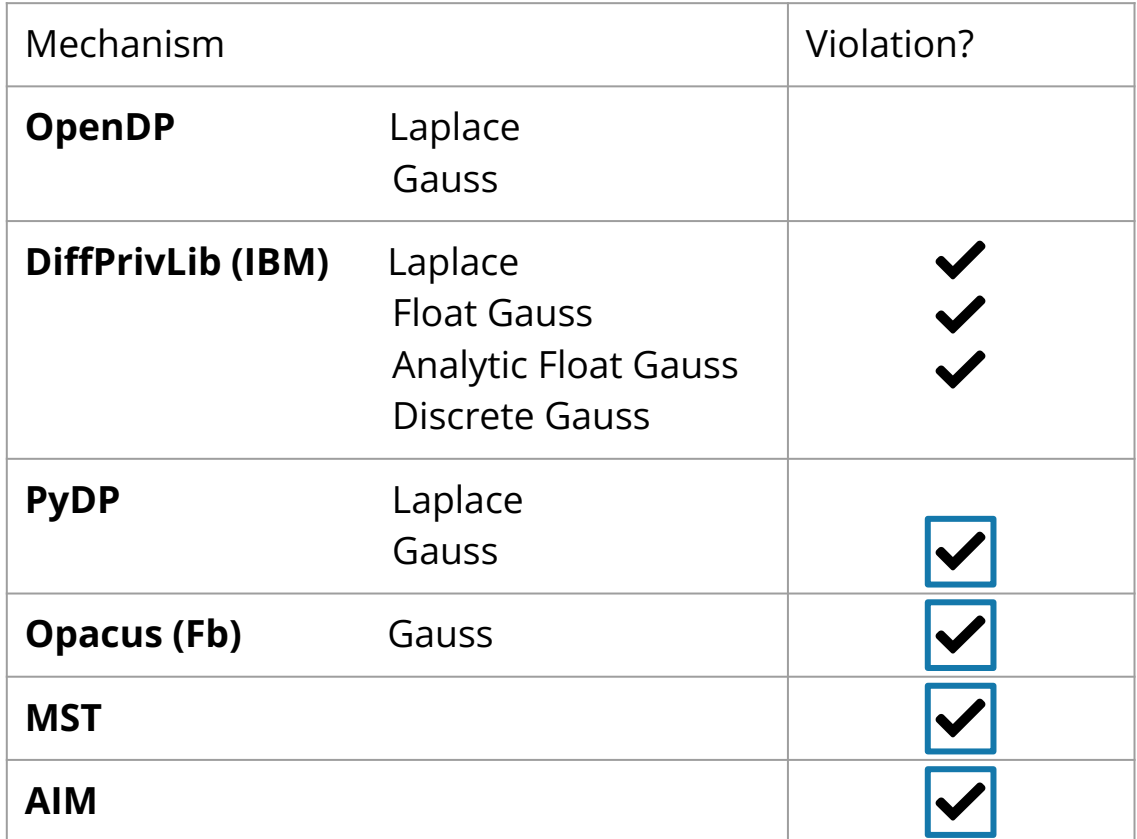

#### **Summary**

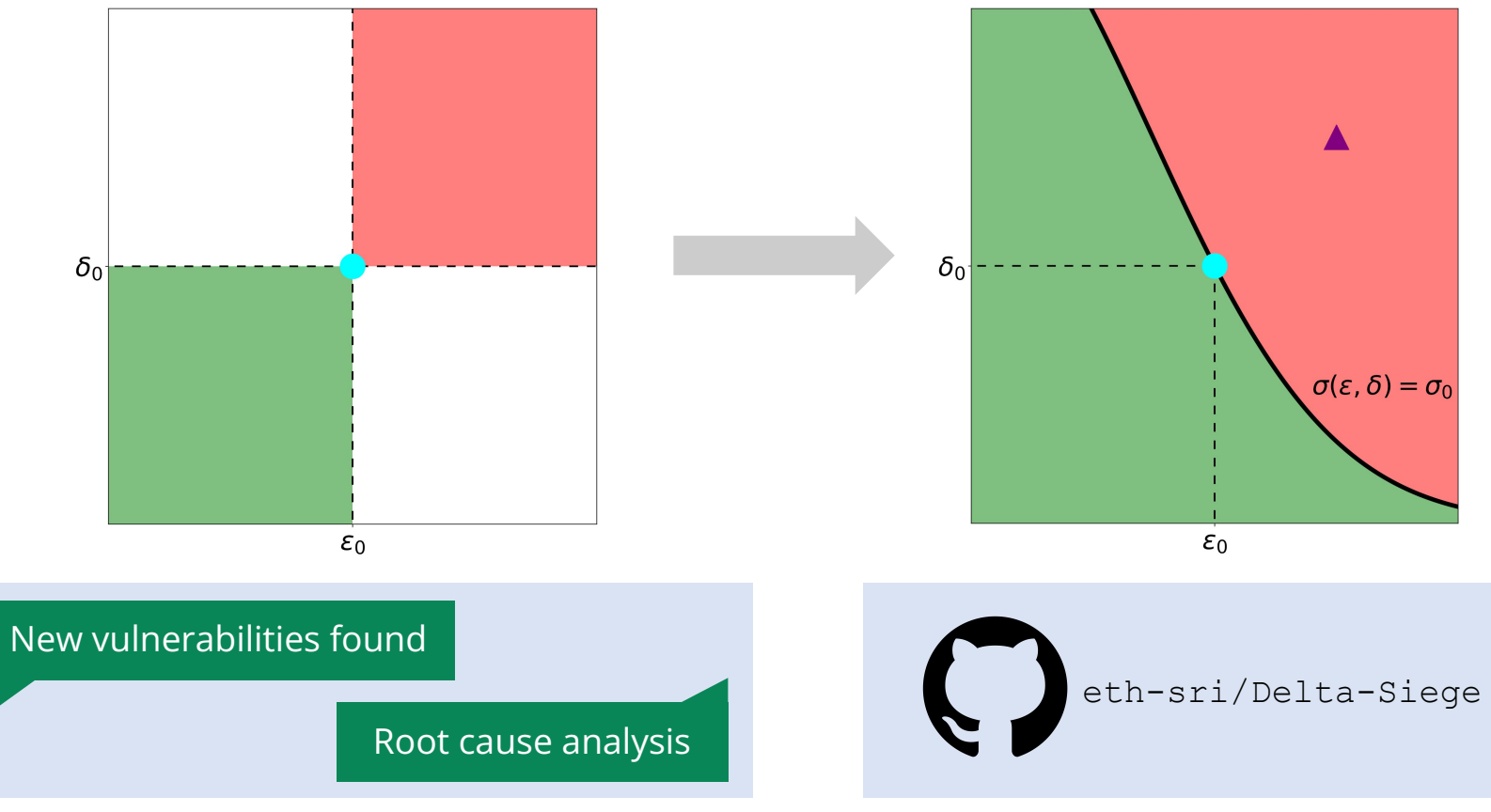